## Go Nuts for Donuts

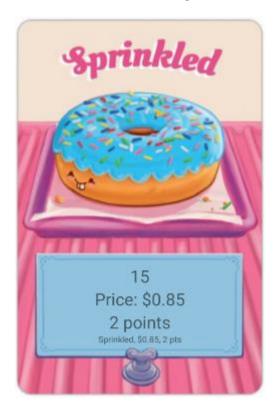

Look at this card.

Notice that the Donut has:

- a name (Sprinkled)
- a price (\$0.85)
- some points (2).

Those are the instance variables!

We are also going to handle the picture in this class, because the picture is associated with the Donut.

## **Donut Class**

- 1. Make a new class called Donut.
- 2. It has three instance variables:

```
private String donutName;
private int donutPts;
private double donutCosts;
```

- Make all of the methods required for a "Baby Object" constructors, accessors, mutators, toString, compareTo, equals.
- 4. Replace the default constructor with this method:

The above method chooses a random Donut from the list of available options.

5. Add in a setPic method. Finish the method using all of the names above and the pictures in the drawable folder.

```
public void setPic(ImageView picture) {
   if (donutName.equals("Bear Claw"))
      picture.setImageResource(R.drawable.bearclaw);
   else if (donutName.equals("Boston Cream"))
      picture.setImageResource(R.drawable.bostoncream);
   else if (donutName.equals("Chocolate Glaze"))
      picture.setImageResource(R.drawable.chocolateglaze);
   //etc for all of the rest of the donuts.
}
```

Make sure your class has no red lines. Submit it.